**CENTRO DE EMPRENDIMIENTO CONTINENTAL**

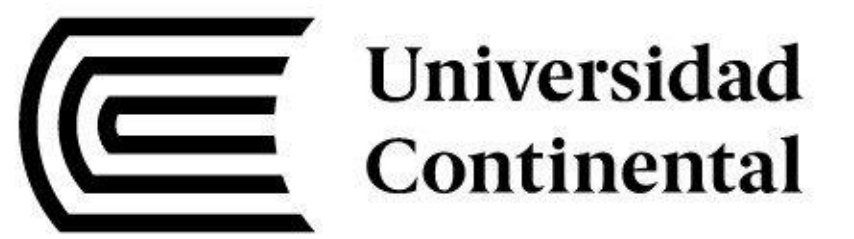

## IV Feria Virtual de Prototipos

Nombre del prototipo:

**(TABLE PORTÁTIL) Mesa de trabajo para arquitectos**

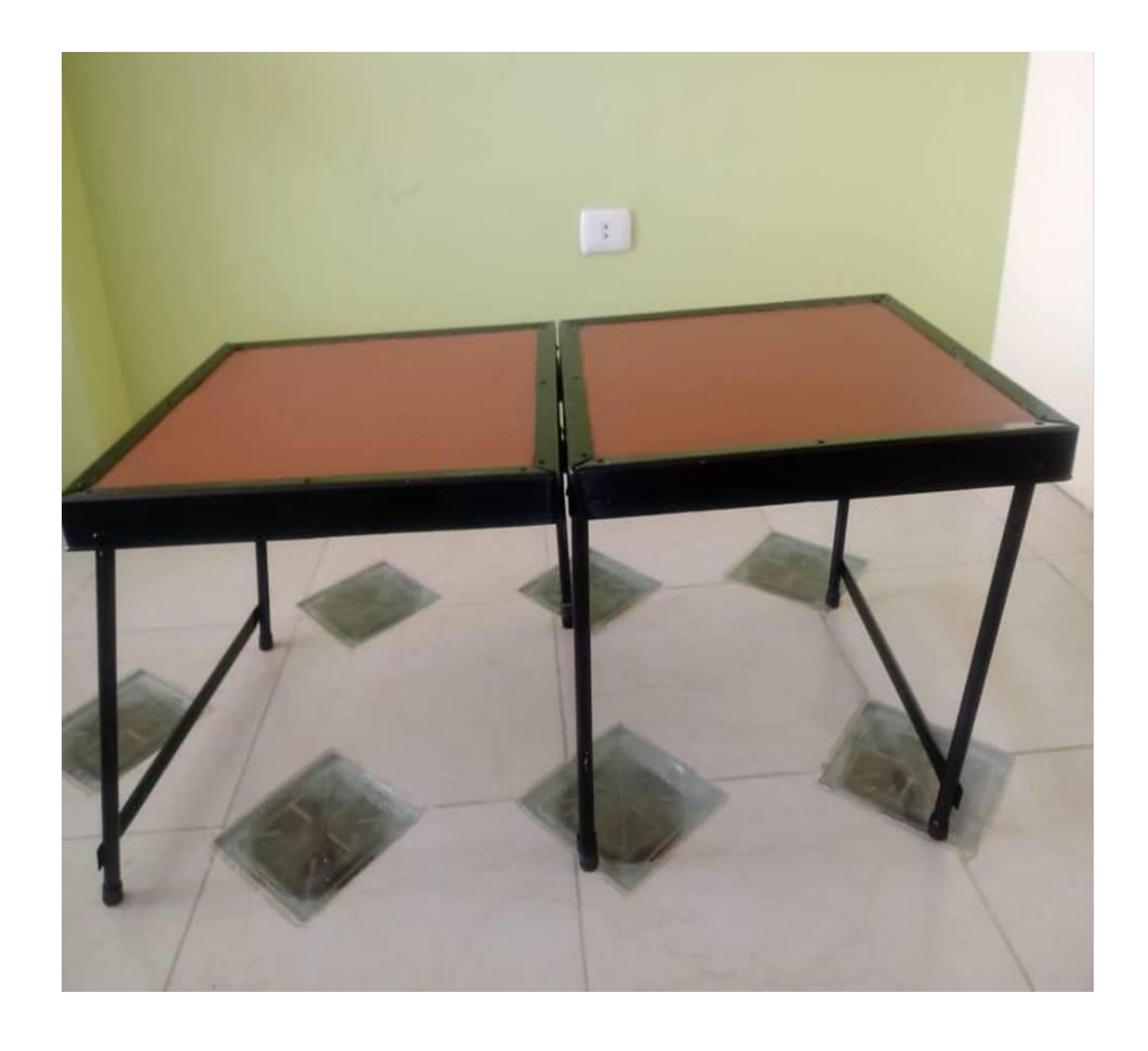

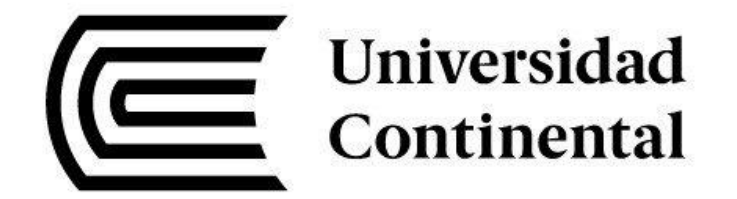

### Equipo de trabajo:

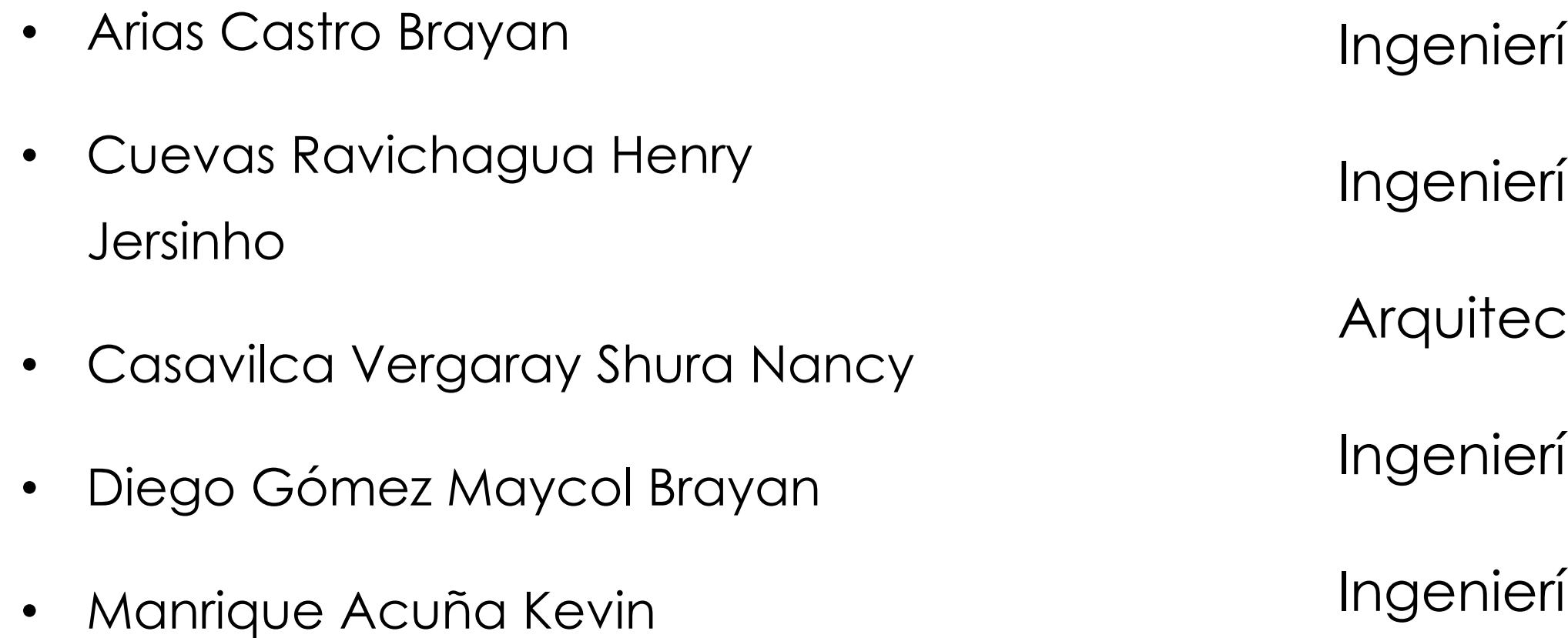

- ía de Minas
- ía Civil
- tura
- ía Civil
- ía Industrial

# Definición del problema

- Según la encuesta que realizamos en universidad continental y en el instituto a los estudiantes de arquitectura y ing. civil y diseño nos dimos cuenta que no cuentan con una base rígida al dibujar sus plano o imágenes en campo .
- Entonces nos preguntamos ¿Cómo podemos obtener una base rígida para poder dibujar y que sea fácil de llevar ?

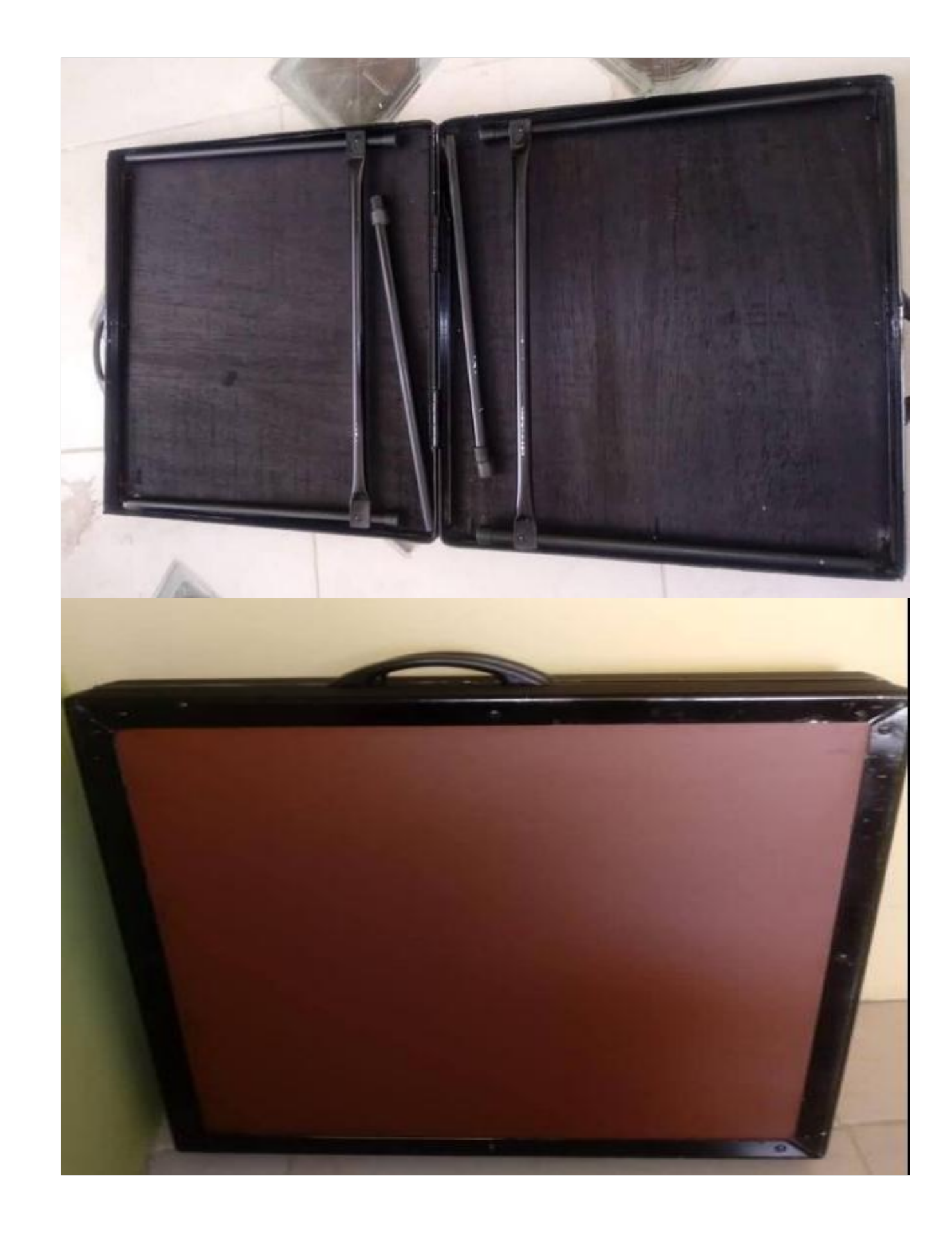

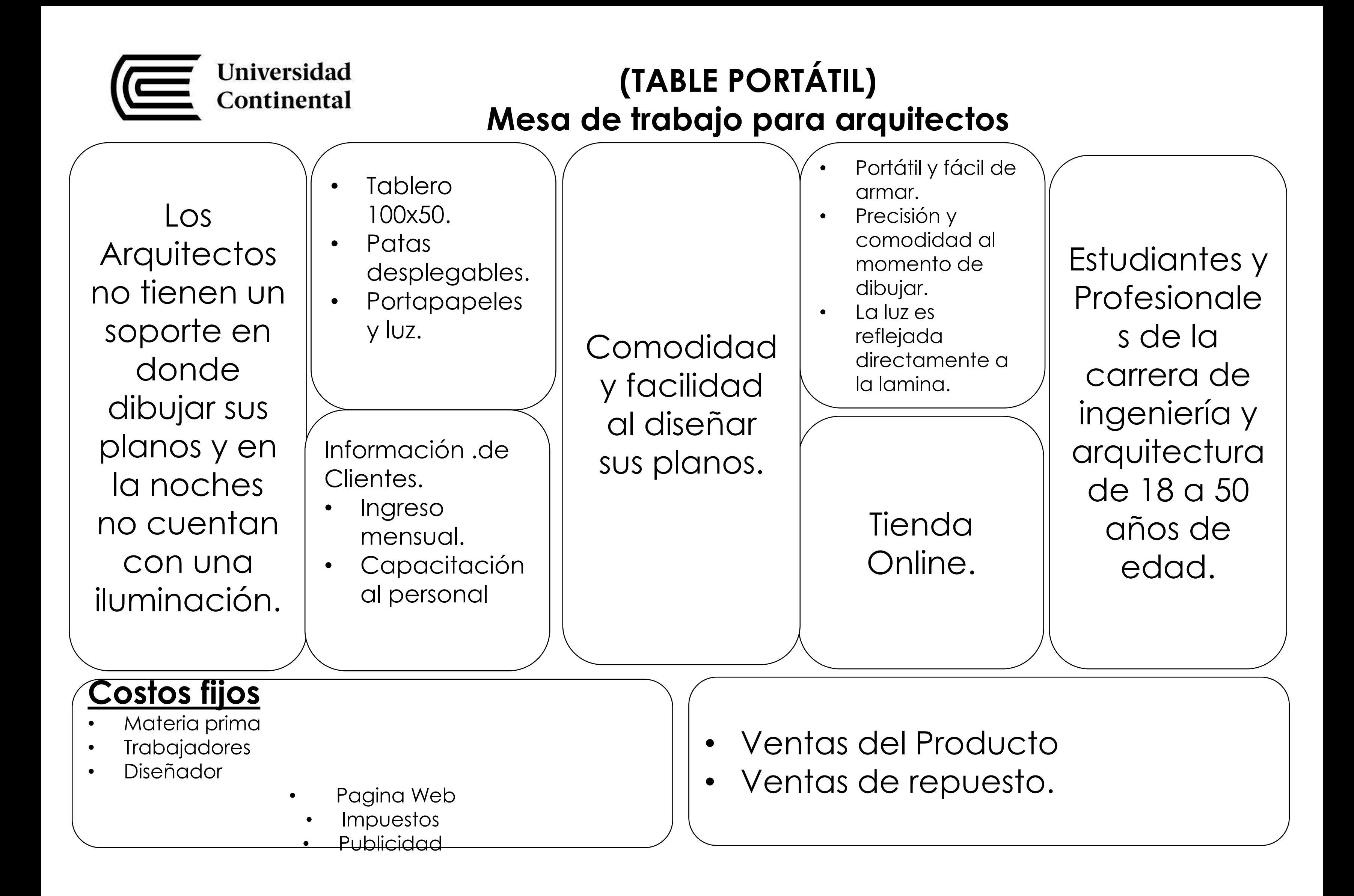

Abrir el maletín despliegas las cuatro patas y armas la mesa, a su lado derecho están las luces así tendrá una base en la cual podrá dibujar.

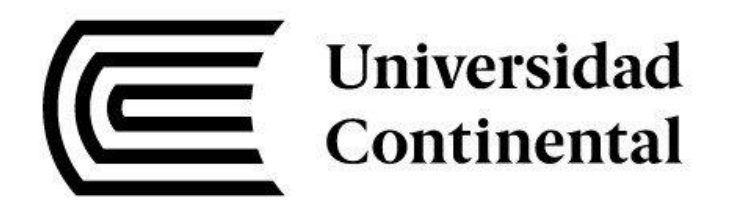

#### **(TABLE PORTÁTIL) Mesa de trabajo para arquitectos**

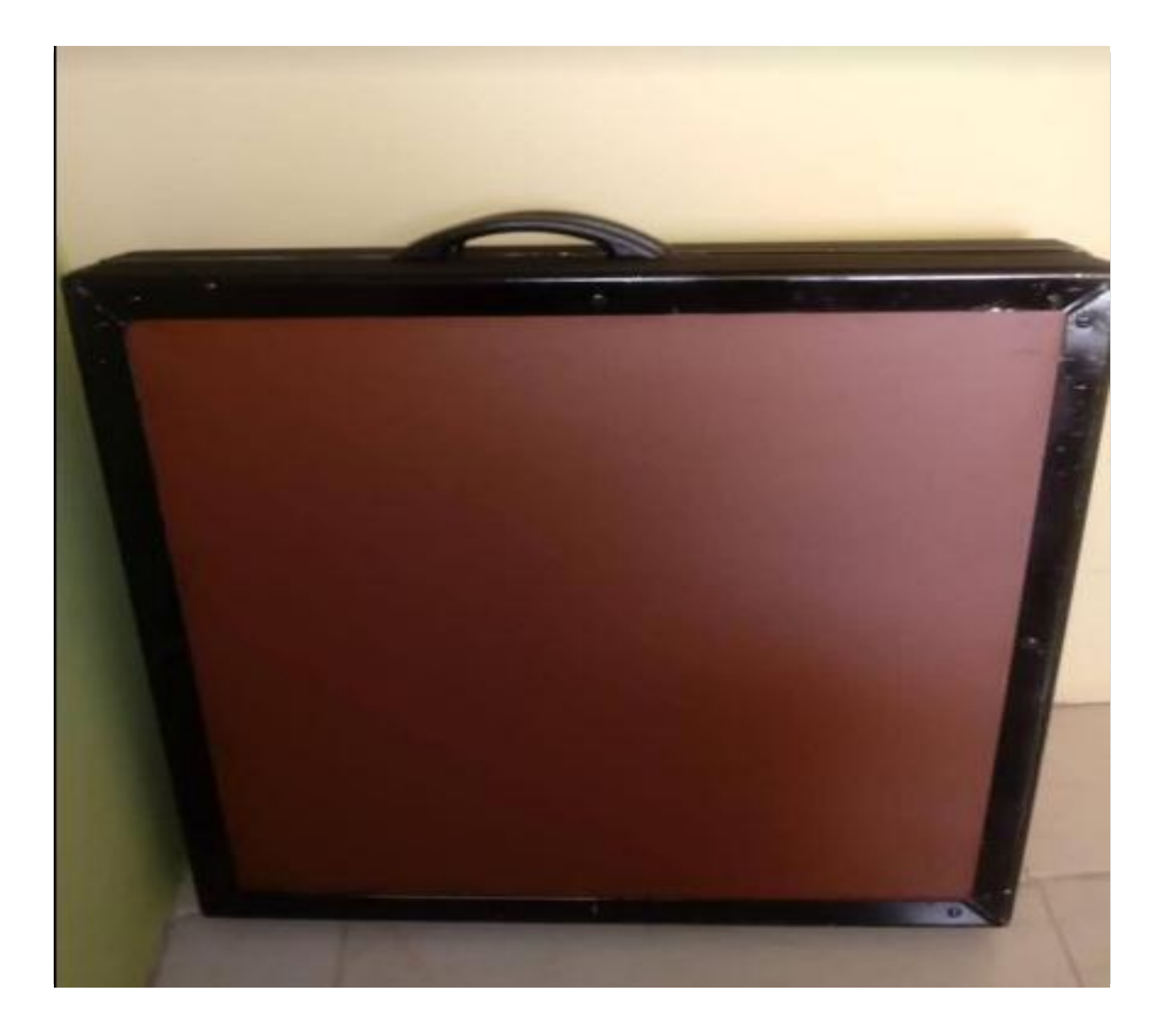

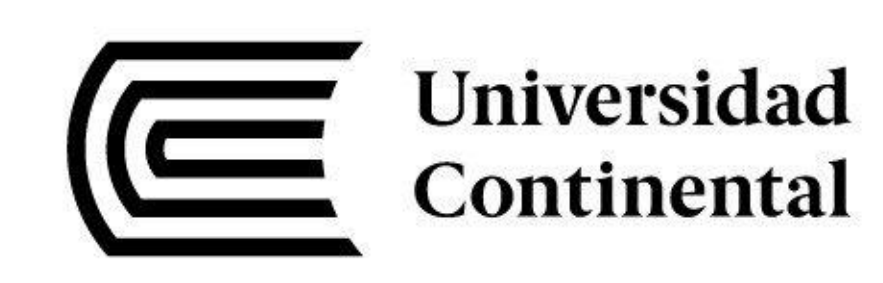

### IV Feria Virtual de Prototipos

### *¡GRACIAS!*

**CENTRO DE EMPRENDIMIENTO CONTINENTAL** Conti-emprende@continental.edu.pe

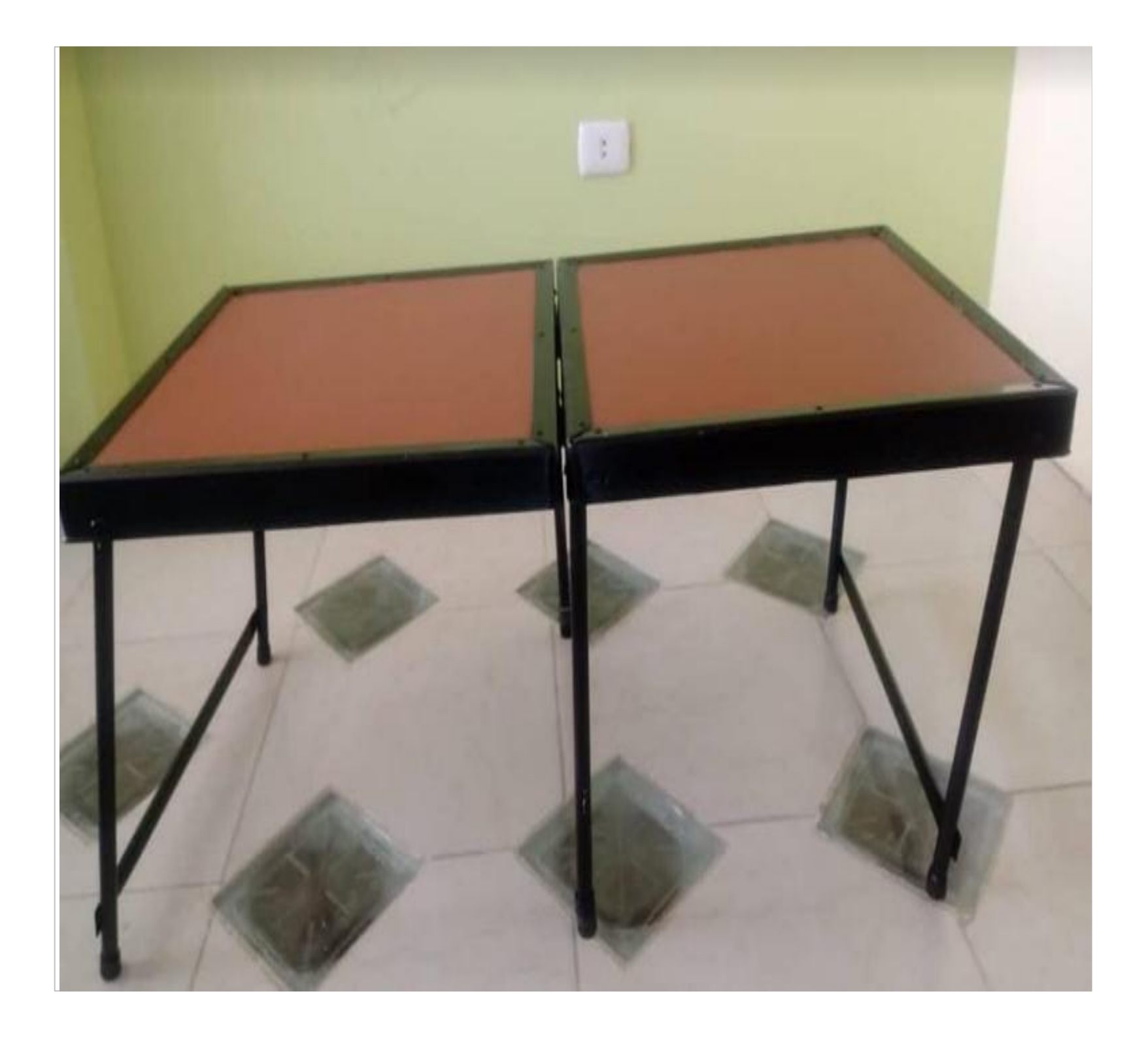